## What to Add or Edit **1.0.0**

- Make all the edits for "C" rather than "C++"
- Add Commons License Information
- Add better "objective" slide
- Add "what is needed" slide

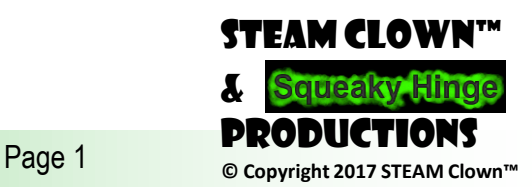

#### STEAM CLOWN™ PRODUCTION

# Programing C Chapter 0

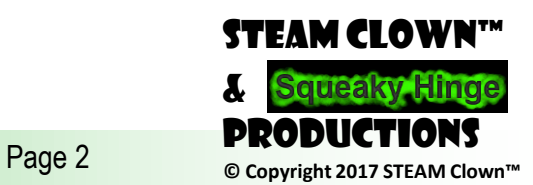

#### STEAM CLOWN™ PRODUCTION

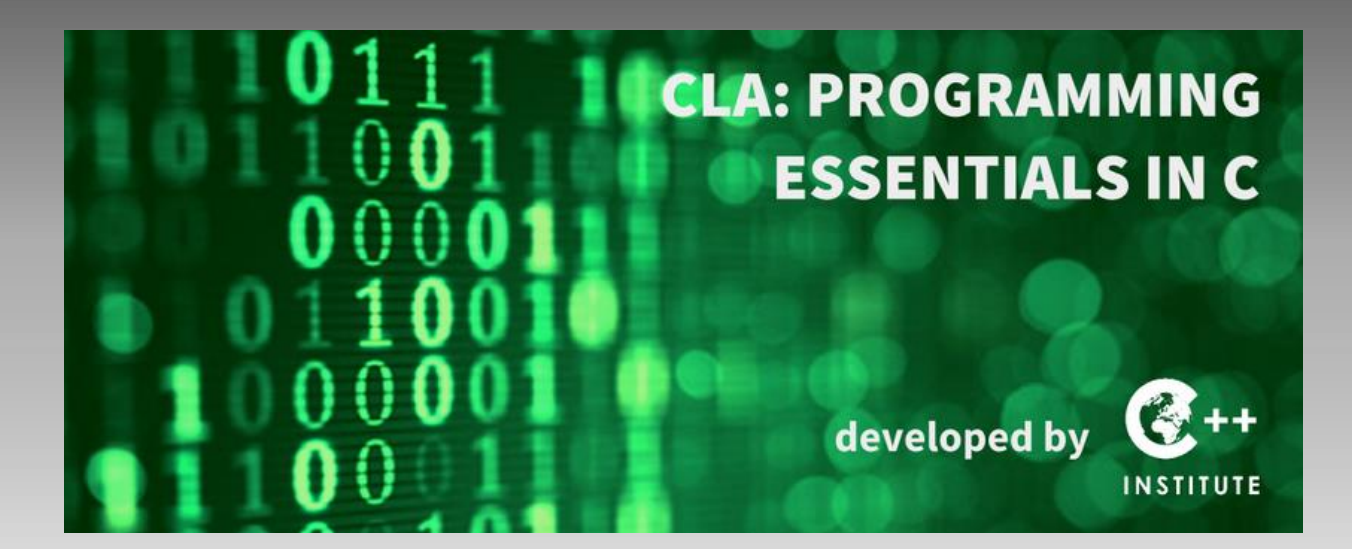

# CPA: Programing in C

Developed As Additional Instructor Led Slides For CPA: Programing Essentials In C

Cisco NetAcademy <https://www.netacad.com/>

Supplemental Slides Developed by topClown@SteamClown.org

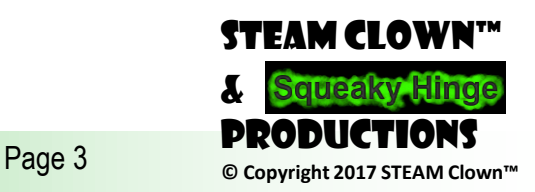

## Chapter 1 Objectives

After completing this module, the student will be able to:

- Explain how a sample C++ program works
- Explain the concept of include and using directives
- Explain the concept of integers, floating-point numbers, operators and arithmetic operations in C++ programming
- Discover and fix basic syntax errors
- Modify the structure of a C++ program
- Perform basic calculations
- Understand the precedence and associativity of C++ operators and the proper use of parentheses
- Use the shortcut and pre/post increment/decrement operators
- Build simple expressions
- Translate verbal description into programming language
- Test code using known input and output data
- Compare values using relational operators
- Build Boolean expressions using logical operators

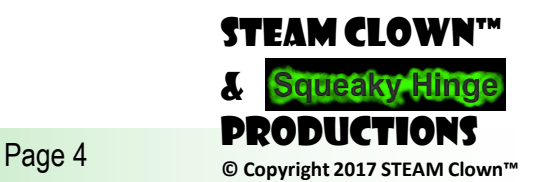

#### Where to begin? **0.1.1**

- Every Creative Activity Needs Tools
- Many Factors Affecting Programing and Compiling Tools:
	- Hardware platform
	- Operating system
	- Operating system version
- Location Of Tools
	- Locally installed IDE
	- On-line tools

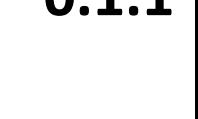

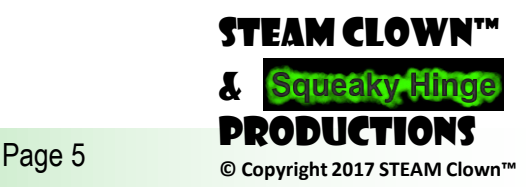

# What is AN IDE? **0.1.2**

- •**IDE** (**Integrated Development Environment**)
- Software application that typically consists of a
	- Code editor
	- Compiler
	- Debugger
	- and a graphical user interface (GUI) builder

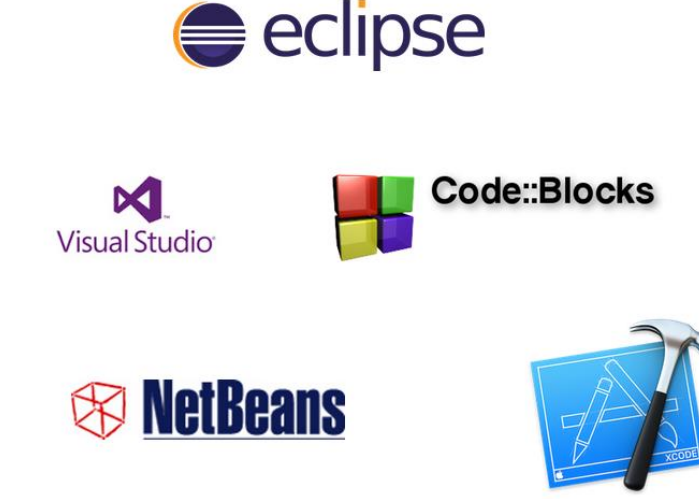

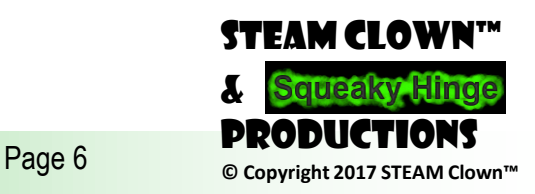

## **LOCAL OR ON-LINE**

- Local IDE has many advantages:
	- toolkit containing everything you may need
	- Real programmers usually use an IDE too
	- An IDE gives tools and apps in one place
- Local IDE disadvantages:
	- May consume a lot of resources
	- Don't need most of the functions they can perform.
- On-line tools allows
	- Write, store and run your code without installing anything
	- Simplified IDE accessible remotely via the Internet
	- Required: an Internet browser and Internet access.

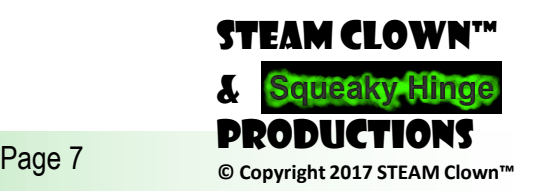

# Choose your IDE **0.1.3**

#### •Oracle JDK

- [http://www.oracle.com/technetwork/java/javase/downloads](http://www.oracle.com/technetwork/java/javase/downloads/index.html) /index.html
- •NetBeans
	- <https://netbeans.org/>

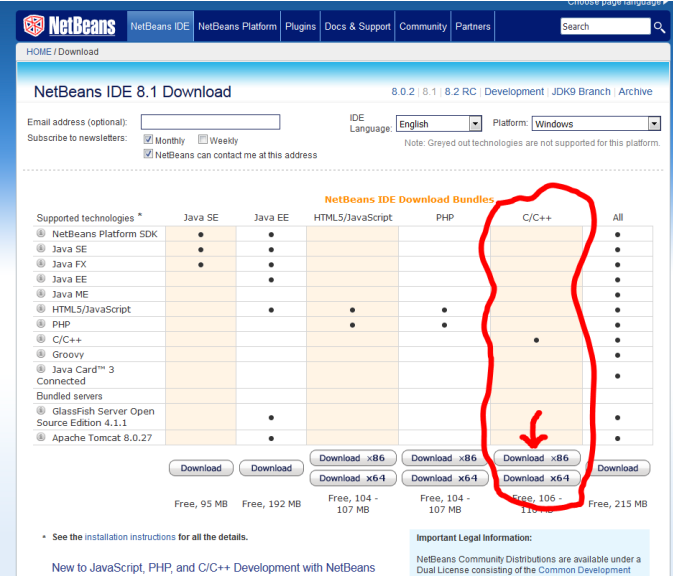

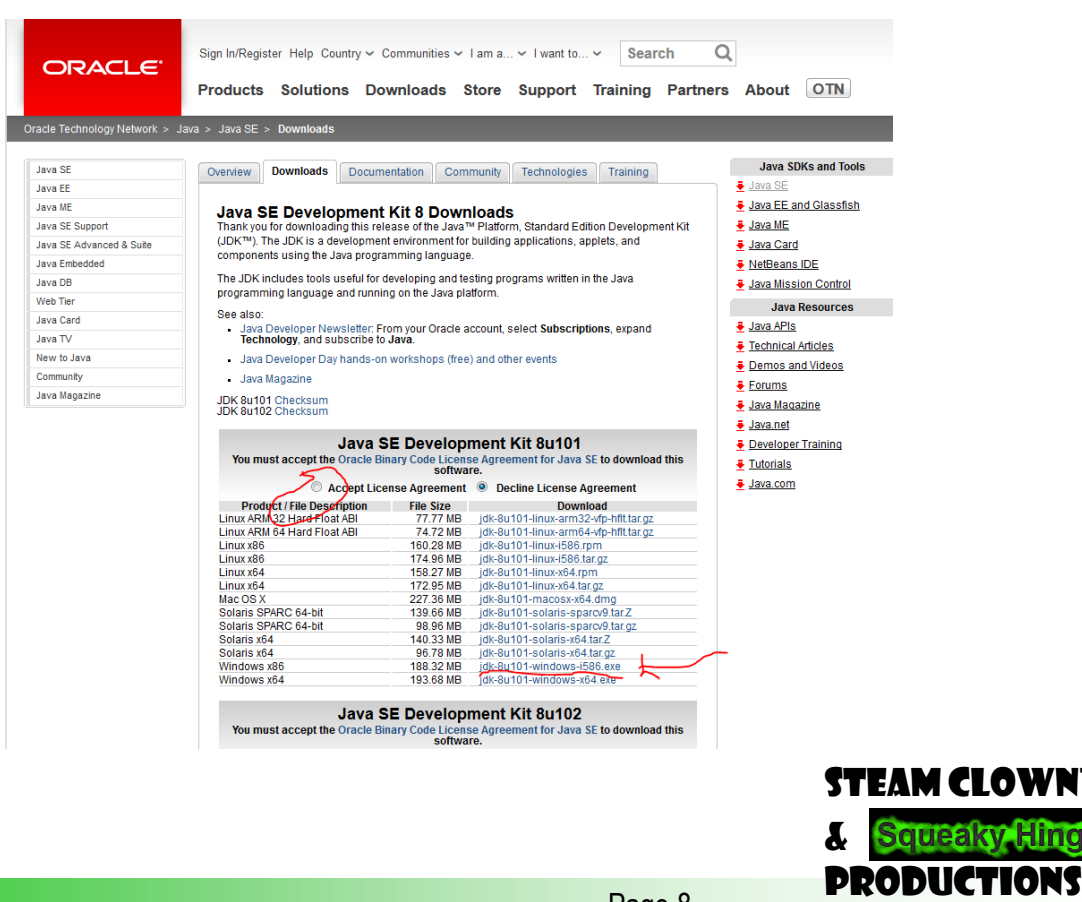

Page 8 **Copyright 2017 STEAM Clown** 

#### ON-LINE IDE  $\rightarrow$  IDEONE.COM

- <http://ideone.com/>
- At this point it's also good to install adblock+... so you don't have to see all the adds.
- Also it seem to only work in IE and Firefox… 'cause Chrome does not run Java plugins

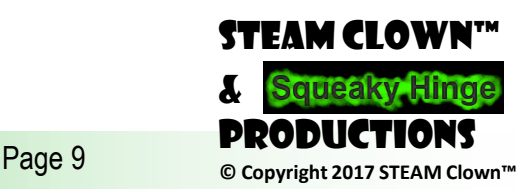

#### Natural language vs. programming language

- language is a tool for expressing and recording human thoughts
- programming languages Have Specific Structures
- Lexicon
	- Set of rules determine which symbols (letters, digits, punctuation marks, and so on) could be used in the language
- •syntax
	- Set of rules determines the appropriate ways of collating the symbols
- semantics
	- recognize the meaning of every statement expressed in the given language

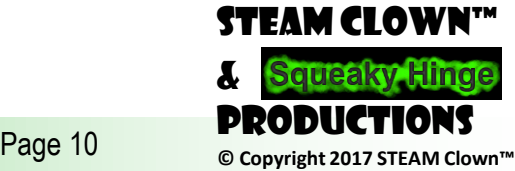

#### Error Free…

Any program we write must be error-free in these three ways:

- **Lexically**
- **Syntactically**
- **Semantically**

This is because the message embedded inside a computer program is not intended for a human, but for a machine.

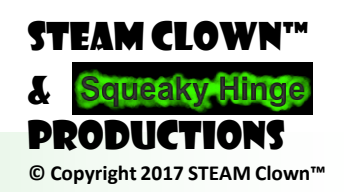

**Page 11** 

#### TECHNICALLY SOPHISTICATED, BUT DEVOID OF<sup>1.1.2</sup> even a trace of intelligence

- Computers respond only to a predetermined set of known commands
	- Instruction list
- Machine language
	- tedious, time-consuming to code by hand
	- highly susceptible to a programmer's mistakes
	- difficult to understand for humans
- High-level programming language, Like C++
	- bridge between the people's language (natural language) and computer language (machine language)
	- an intermediate common language for both humans and computers working together
- Portability
	- translated into any number of different machine languages

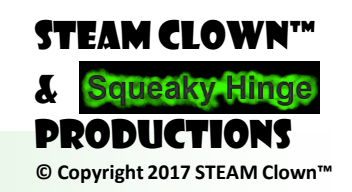

Page 12

#### compiler **1.1.3**

• The translation we are referring to is made by a specialized computer program called a **compiler**. The process of translating from a high-level language into a machine language is called **compilation**.

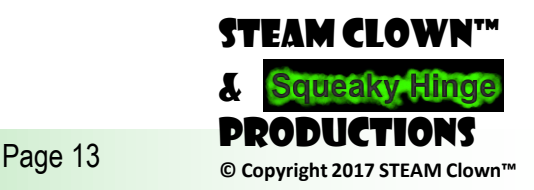

#### **MORE READING** 1.1.4

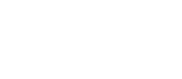

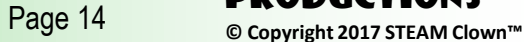

#### STEAM CLOWN™ PRODUCTION

# 1.2.1 – Your First Program

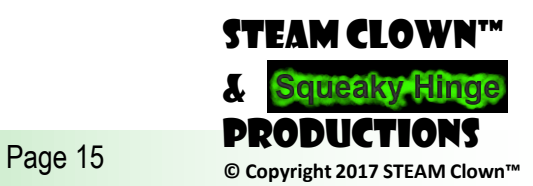

#### Add slides for first program

#include <stdio.h> int main(void) { puts("Hi, I'm your first Program"); return(0); }

> Page 16 **Decay COPY COPY COPY COPY COPY COPY PROPERTY** STEAM Clown™ & Productions **[See GITHUB code\\_1\\_2\\_1](https://github.com/jimTheSTEAMClown/SVCTE-MetroED-C-plusplus-Class/blob/master/code_1_2_1)**

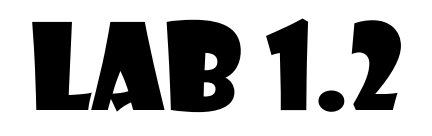

• Make some changes to yourFirstProgram

Edit this text

#include <stdio.h> int main(void)

{

}

puts("**Hi, I'm your first Program**"); return(0);

> Page 17 **COPYS COPY COPYSTEAM** Clown STEAM Clown™ & Productions

#### STEAM CLOWN™ PRODUCTION

# 1.3.1 - Numbers and how computers see them

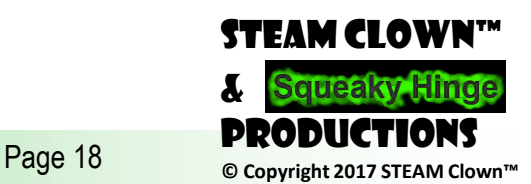

#### Numbers & how computers see them

- binary system
	- system computers use for storing numbers
	- can perform any operation upon them
- Type: integers vs floating-point
	- the characteristic of a number which determines its kind, range and application
- integers
	- whole numbers or those which are devoid of the fractional part,
- floating-point
	- numbers (or simply floats) that contain (or are able to contain) the fractional part.

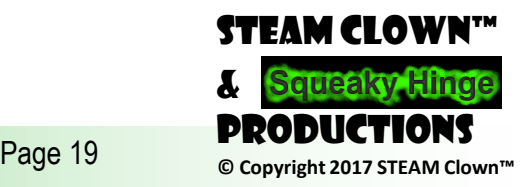

#### Integers

- How does the C & C++ language recognize the integers?
- The same as when you write them on a piece of paper
- They're simply **a string of digits** that make up a number.
- But there's a catch you can't include any characters that are not digits inside the number.
	- $\cdot$  12,392,267 X
	- 12.393.267 X
	- 12393267 √

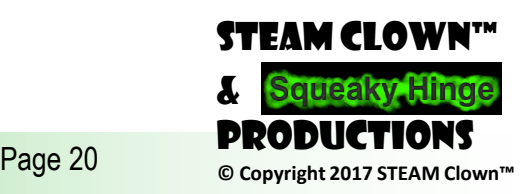

#### More on Integers

- Positive numbers don't need to be preceded by the plus sign, but you can do it if you want. The following lines describe the same number:
	- +123 √ (though not typical)
	- 123 √

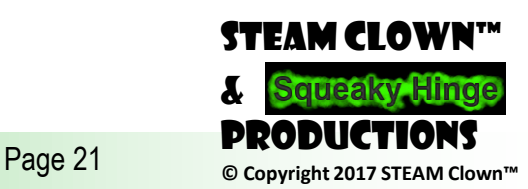

#### Octal vs Hex

- Octal
	- If an integer number is preceded by the 0 digit, it will be treated as an octal value
	- must contain digits taken from the 0 to 7 range only
	- **0123** This is an octal number with the (decimal) value equal to 83
- Hex
	- Hexadecimal numbers. Such number should be preceded by the prefix written as 0x or 0X
	- **0x123** is a hexadecimal number with the (decimal) value equal to 291

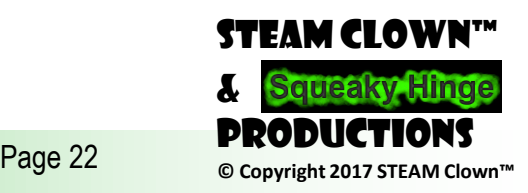

#### Variables

- Special "containers" for that purpose and these containers are called **variables**
- As the name *variables* suggests, the content of a container can be varied in (almost) any way
- What does every variable have?
	- a name
	- a type
	- a value

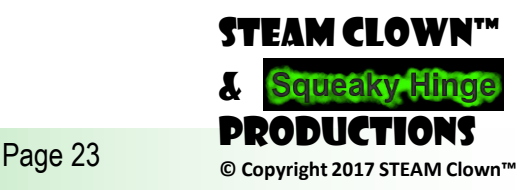

#### Variable Names

- the name of the variable can be composed of upper-case or lower-case Latin letters, digits and the character **\_** (underscore),
	- ABCdef ghi
	- abcDEF\_GHI
	- A123\_456
	- a123\_456
- the name of the variable **must begin with a letter**,
- the underline character is a letter (strange but true),
- upper- and lower-case letters are treated as different
	- Alice and ALICE are **different**

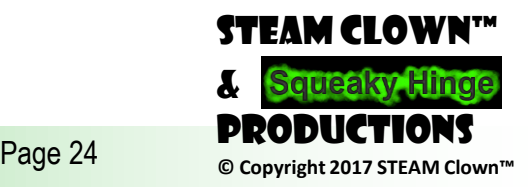

#### Variable Names - Cont

- Programing Style Guide And Conventions
- This is what I do:
	- $myVariable \leftarrow start lowercaseNoSpaceUpperCase$
	- myVariable\_1 start lowercaseNoSpaceUpercase\_ThenSomeTimesASpace
- Make Your variableNames mean something!
	- They can be very long...
- Which do you like?
	- i
	- $\cdot$  t10
	- Exchange\_Rate  $\leftarrow$  exchangeRate
	- counter
	- DaysToTheEndOfTheWorld ← daysToTheEndOfTheWorld
	- TheNameOfAVariableWhichIsSoLongThatYouWillNotBeAbleToWriteItWithoutMistakes
	- thisVariableHasA AtTheFront

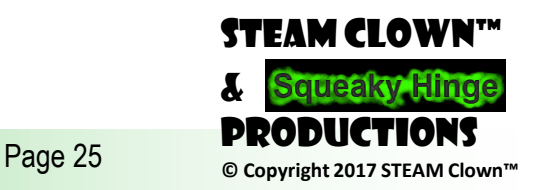

#### Variable Names - Cont

- Which do you like?
	- $1$
	- t10
	- Exchange Rate  $\leftarrow$  exchangeRate
	- counter
	- DaysToTheEndOfTheWorld  $\leftarrow$  daysToTheEndOfTheWorld
	- TheNameOfAVariableWhichIsSoLongThatYouWillNotBeAbleToWriteItWithoutMista kes
	- thisVariableHasA\_AtTheFront
- What's Wrong?
	- 10t
	- Adiós\_Señora
	- Exchange Rate

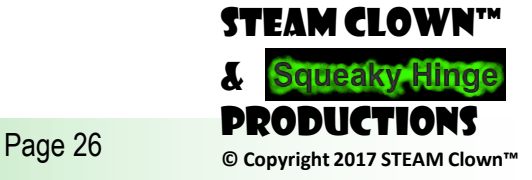

#### Type Attribute

- •**type** is an **attribute** that uniquely defines which values can be stored inside the variable
	- Only an integer value can be assigned to an integer variable (int)
	- The compiler will not allow a floating-point number for type (int)
- Variable exists as a result of a **declaration**
	- syntactic structure that binds a **variable name**, with a specific **type** offered by the C++ language

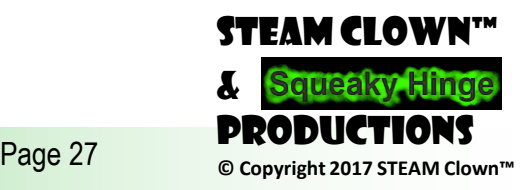

#### Declaring a variable

- •Declare a variable of type int named *counter*
	- **int** counter;
- What is declared by the following fragment of a program?
	- **int** variable1, accountBalance, invoices;
	- declares three variables of type *int* named (respectively) *variable1*, *accountBalance* and *invoices*
- You are allowed to use **as many variable declarations as you need**

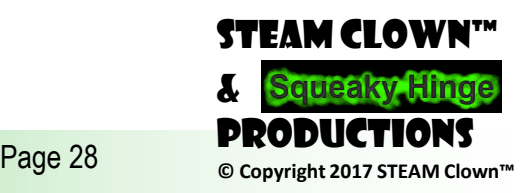

#### Assigning a Value to a Variable

- **assignment operator… wait for it…**
- examples:

**=**

- counter  $= 1$ ;
- The above statement says: *assign the value of 1 to a variable named Counter or, a bit shorter, assign 1 to Counter*.
- What is the default value of
	- int counter;
	- Go find out…

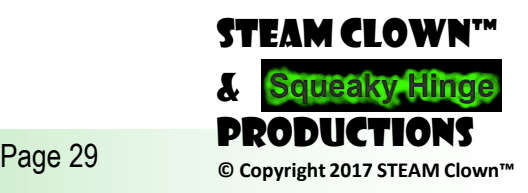

#### STEAM CLOWN™ PRODUCTION

# This is where I still need to update with "C" rather than "C++" syntax…

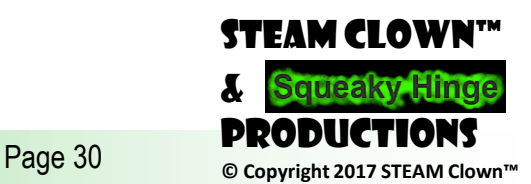

## Default values

}

// This code is to show that the default assignment of a variable, // is compiler dependent, and the default could be 0 or something else... // like 134514688 -- what is that number?

```
// ------------------------------------------------------------------------------------------
#include <iostream>
using namespace std;
int main(void) {
        int variableWithValueAssigned = 3;
        int variableWithValueNotAssigned;
        cout << "\n this is the value of variableWithValueAssigned \t ";
        cout << variableWithValueAssigned;
        cout << "\n this is the value of variableWithValueNotAssigned \t ";
        cout << variableWithValueNotAssigned;
```
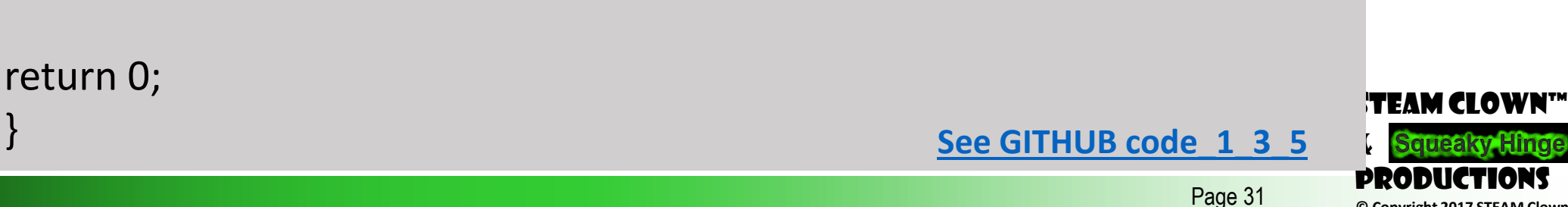

#### Lab 1.3

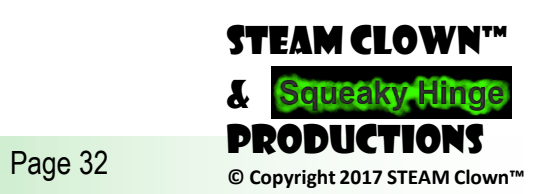

#### STEAM CLOWN™ PRODUCTION

# Floating Point 1.4.1

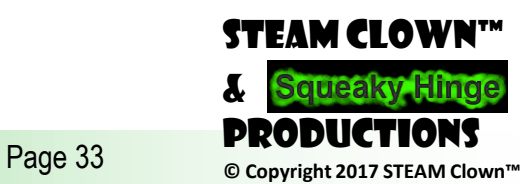

## Floating Point Numbers **1.4.1**

- data type
	- int
	- Float
- •Designed to represent and store the numbers that have **a non-empty decimal fraction**
- Can have a fractional part after the decimal point
- "two and a half" or "zero point four"
- 2.5 or 0.4 or just .4

&

STEAM Clown™

Productions

#### What's the Difference? It's just a "." **1.4.4**

- 4.0 could be written as 4.
- But 4 and 4.0 are different types
	- **4** is an **int**.
	- **4.0** is a **float**.
- We can say that **the point makes a float**. Don't forget that.

**4.**

## Exponents are "Type" Float too **1.4.5**

- $\cdot$  300000000 = 3  $\cdot$  10<sup>8</sup>
	- It means: *three times ten to the power of eight*
- In C++ it's represented as **3E8**
- The letter **E** or **e** is the **exponent** 
	- *times ten to the power of*
	- the exponent (the value after the "E") **must be** an integer.
	- the base (the value in front of the "E") **may or may not be** an integer.

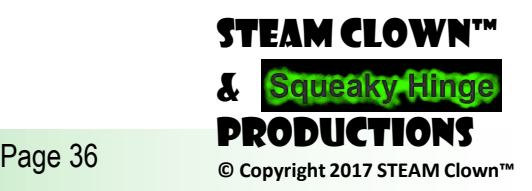

#### Big or Small Floats are the way to go

- [Planck's constant](https://en.wikipedia.org/wiki/Planck_constant), is a very small number 6.62607 · 10-34
	- float planks =  $6.62607E-34$ ;
- \$503 billion is the current US deficit, because the government spending of \$4.147 trillion is higher than its revenue of \$3.644 trillion
	- float deficit =  $4.147E12 3.644E12$ ;
	- int deficit =  $4.147000000000 3.644000000000$ ;

int can actually only store a number this big  $\rightarrow$  2147483647

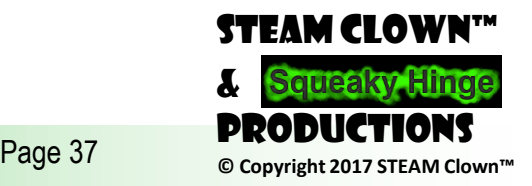

#### The difference is "significant"

- What is the value of the integer i ?
	- 10  $\div$  4 = 2
- What is the value of the integer x ?
	- $10.0 \div 4.0 = 2.5$

**int** i; **float** x;  $i = 10 / 4;$  $x = 10.0 / 4.0;$ 

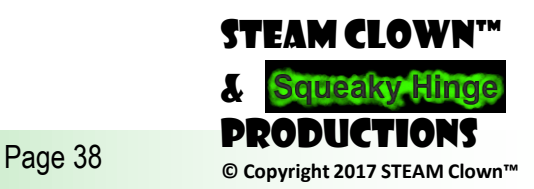

**1.4.8**

# Can you say Rounding Error?

- What happens when we have to convert integer values into float values or vice versa?
- Can lead to **a loss of accuracy**.
- *int* to *float*
- *f* is 100.0, because type *int* (100) is automatically converted into a *float* (100.0).
- **computers store** *floats* **and** *ints* **differently in their memory**.

**int** i; **float** f;  $i = 100;$  $f = i$ ;

**[See GITHUB code\\_1\\_4\\_11](https://github.com/jimTheSTEAMClown/SVCTE-MetroED-C-plusplus-Class/blob/master/code_1_4_11)**

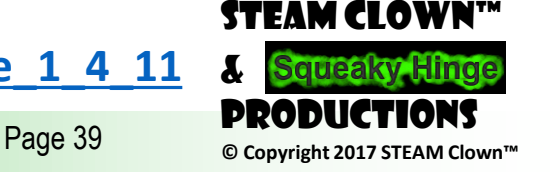

&

**1.4.9**

# Can you say Rounding Error?

- Result in a loss of accuracy
- The value of the variable i will be 100
- The .25 gets thrown away when you recast
- Converting a **float** into an **int** is not always feasible

**int** i; **float** f;  $f = 100.25$ ;  $i = f$ ;

Page 40 **Copyright 2017 STEAM Clown** 

STEAM CI OWN™

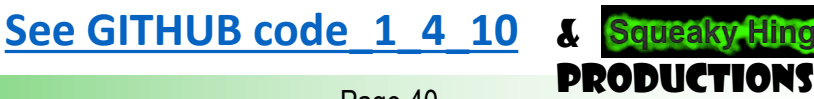

## Can you say More Rounding Error?

- Again, converting a **float** into an **int** is not always feasible
- Integer variables (unlike floats) have a limited capacity
	- They cannot contain arbitrarily large (or arbitrarily small) numbers
- Four bytes (i.e. 32 bits) to store int values
	- numbers from the range of -2147483648 to 2147483647

**int** i; **float** f;  $f = 1E10;$  $i = f$ ;

**[See GITHUB code\\_1\\_4\\_11](https://github.com/jimTheSTEAMClown/SVCTE-MetroED-C-plusplus-Class/blob/master/code_1_4_11)**

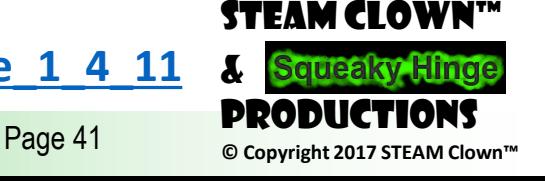

**1.4.10**

#### STEAM CLOWN™ PRODUCTION

# LAB 1.4.1 (<sub>Restoration</sub> ENTIFSES) **See GITHUB lab\_1\_4\_1\_<sub>axiv</sub>y<sup>o</sup>\_ntheses**

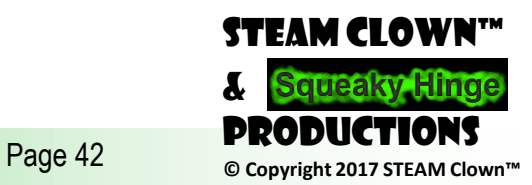

#### STEAM CLOWN™ PRODUCTION

# OPERATORS =  $+ *$

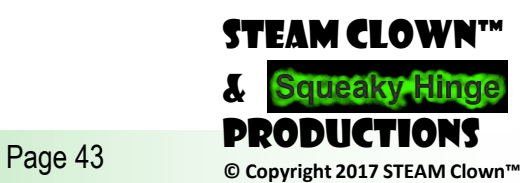

## an assignment operator

- int myVariable;
- int hitCouonter, lifeForce;

myVariable  $= 9$ ; myVariable =  $9 *$  hitCounter; myVariable = lifeForce - hitCounter;

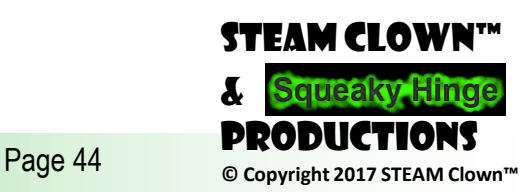

## Multiplication

- A asterisk \* is **a multiplication operator**
- What is the value of k?
- What is the value of z?

**int** i,j,k ; float x,y,z;  $i = 10;$  $j = 12;$  $k = i * j;$  $x = 1.25;$  $y = 0.5;$  $z = x * y;$ 

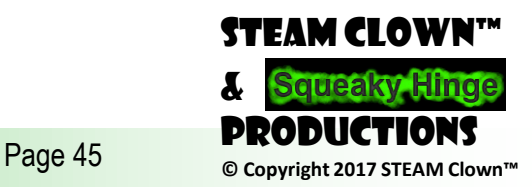

## Division

- A slash **/** is **a divisional operator**
- The value in front of the slash is a **dividend**
- The value behind the slash is a **divisor** .

**int** i,j,k ; float x,y,z;  $i = 10;$  $j = 5;$  $k = i / j;$  $x = 1.0;$  $y = 2.0;$  $z = x / y;$ 

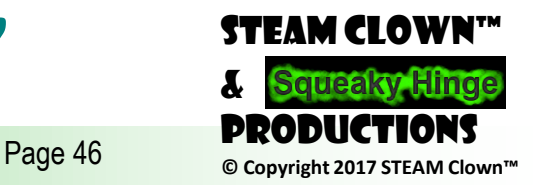

# Divide by 0?

- Dividing by zero is strictly forbidden
- Dividing by zero will generate
	- a compilation error, runtime error, or some message at runtime
- Run time error: When executing this code, the result of the operation is not a number
	- Special featured value named inf (as in infinitive)
	- This kind of illegal operation is a socalled exception

```
float x;
x = 1.0 / 0.0;
```
**float** x,y;

```
x = 0.0;
y = 1.0 / x;
```
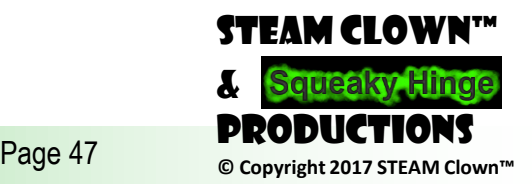

#### Addition

- The **addition operator** is the **+** (plus) sign
- What is the value of k?
- What is the value of z?

**int** i,j,k; **float** x,y,z;

$$
i = 100; j = 2;
$$
  
\n $k = i + j;$   
\n $x = 1.0; y = 0.02;$   
\n $z = x + y;$ 

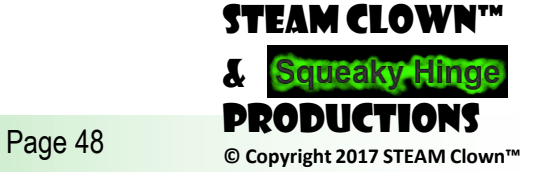

## **SUBTRACTION**

- The **subtraction operator** is obviously the  $-$  (minus) sign
- Note that this operator also has another meaning – it can change the sign of a number.

**int** i,j,k; **float** x,y,z;

$$
i = 100; j = 200;
$$
  
\n $k = i - j;$   
\n $x = 1.0; y = 1.0;$   
\n $z = x - y;$ 

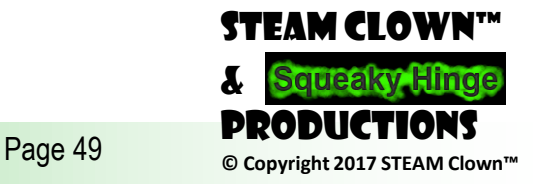

## Unary minus

- In "subtracting" applications, the minus operator expects two arguments:
	- The left (a minuend in arithmetical terms)
	- The right (a subtrahend).
- The subtraction operator is considered to be one of the binary operators, just like the addition, multiplication and division operators
- The minus operator can also be a **unary operator**, as it expects only one argument - the right one

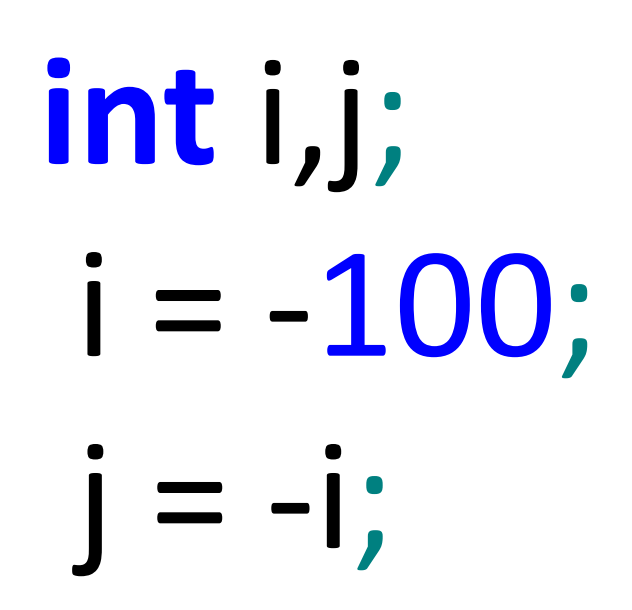

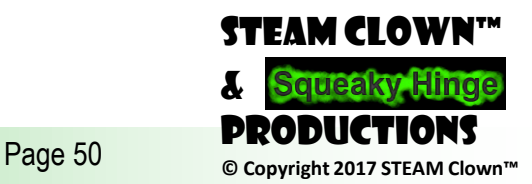

#### Remainder

- The **remainder operator** is not traditional arithmetic operators.
- Its graphical representation in the C++ language is the **%** (percent) character
	- It's a binary operator (it performs **the modulo operation**) and both arguments cannot be floats
- You cannot compute the remainder with the right argument equal to zero
	- Division by 0 invokes undefined behavior, the modulo operation, is undefined, too.

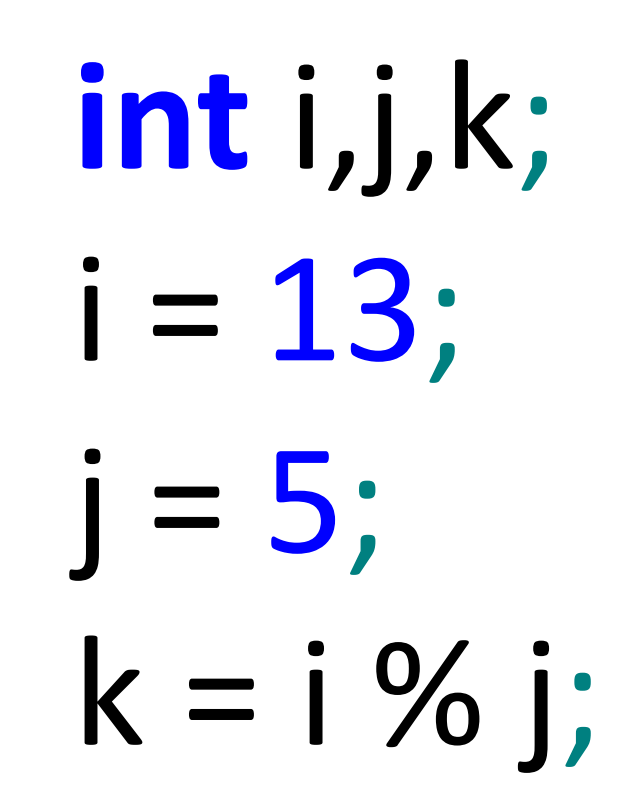

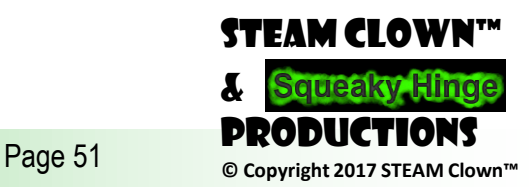

## Priorities & Binding

- operators of larger (higher) priority perform their operations before the operators with lower priority
- Most operators in the C++ language have the **left-sided binding**
	- which means that the calculation of this sample expression is conducted from left to right
	- 3 will be added to 2, and 5 will be added to the result.

# **x = 2 + 3 \* 5;**

# **y = 2 + 3 + 5;**

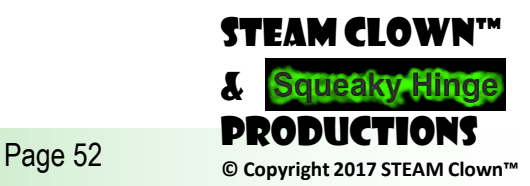

## List of Priorities

- operators in order **from the highest to the lowest priority**
- Unary?
- Binary?

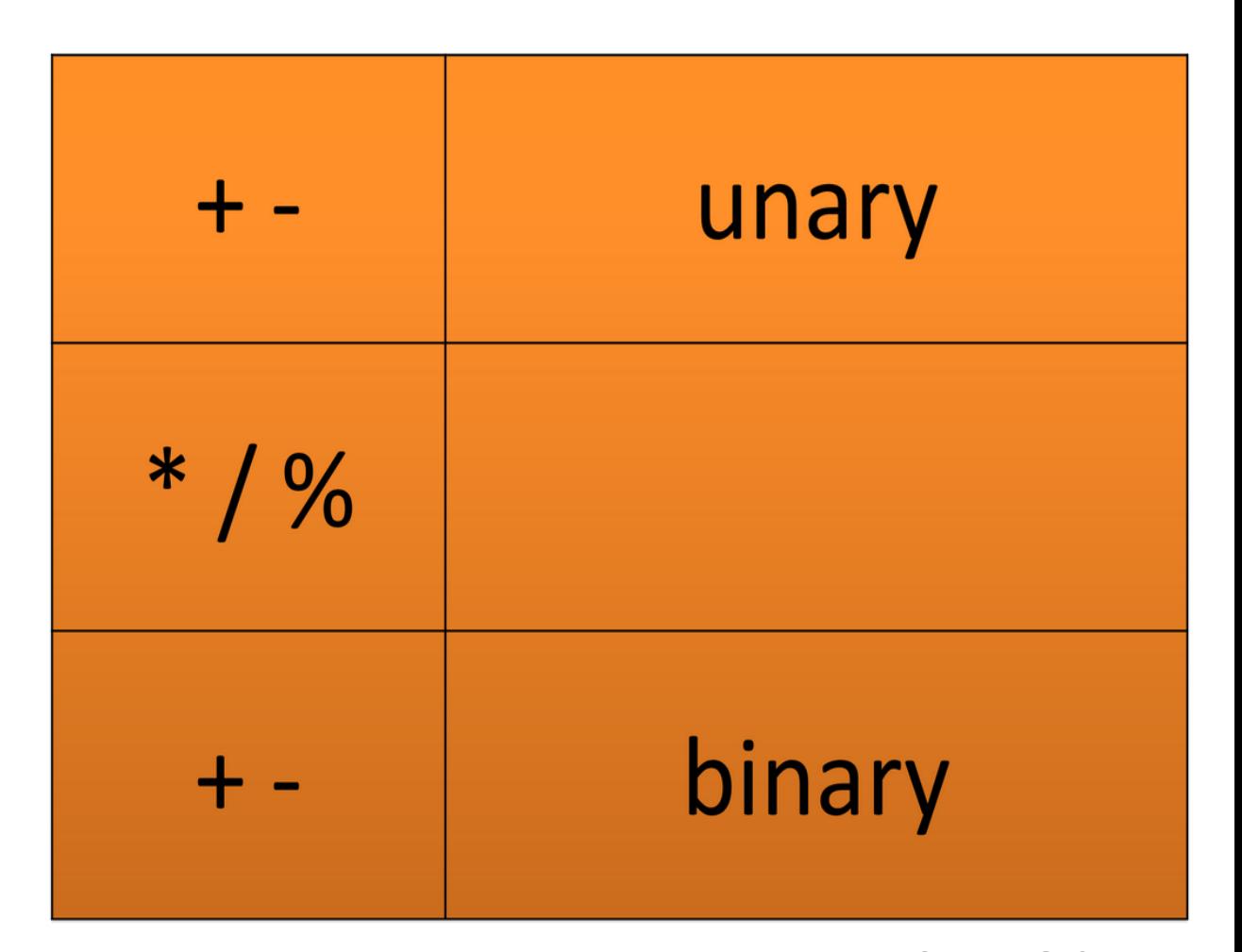

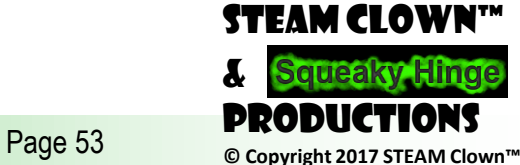

#### List of Priorities Quiz

# **x = 2 \* 3 % 5;**

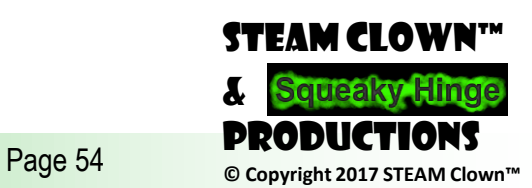

#### Parentheses

- Parentheses change the natural order of calculation
- subexpressions in parentheses are always calculated first

**int** i,j,k,l;  $i = 100$ ;  $j = 25;$  $k = 13;$  $I = (5 * ((1 % k) + i) / (2 * k)) / 2;$ 

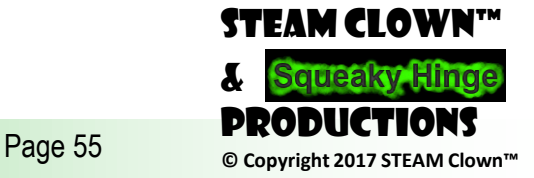

#### increment a variable by one

int SheepCounter;

SheepCounter = 0;

SheepCounter = SheepCounter + 1;

**++ (plus plus) incrementor operator** SheepCounter++;

**-- (minus minus) decrementor operator**

SheepCounter = SheepCounter - 1; SheepCounter--;

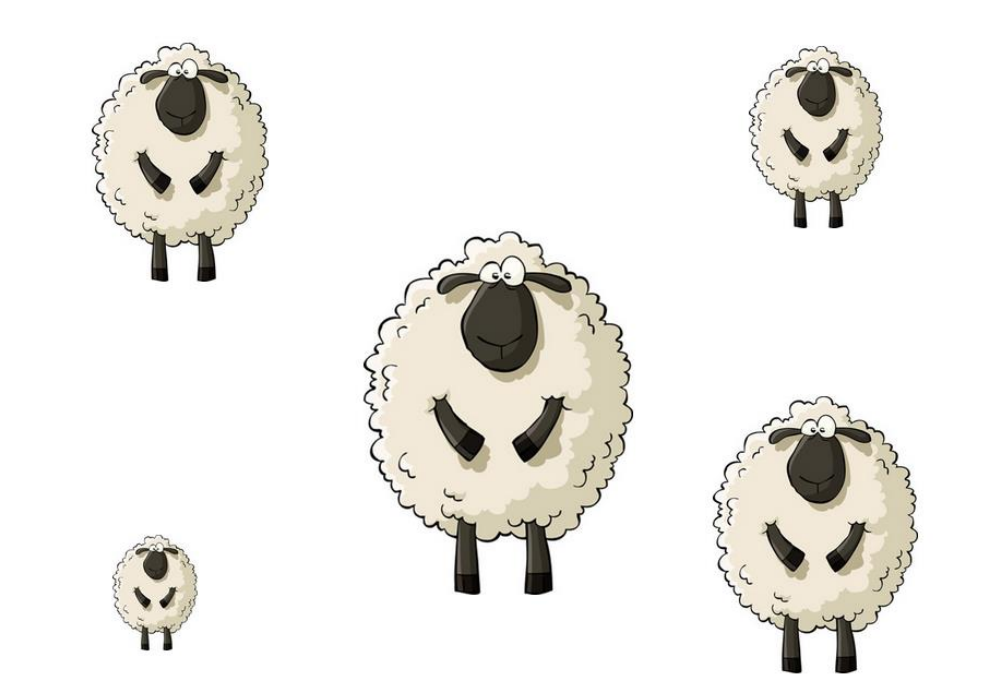

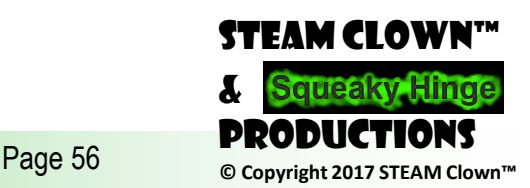

#### Ahhhh I ran out of time…

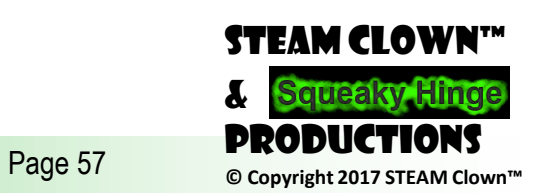

#### STEAM CLOWN™ PRODUCTION

# LAB 1.4.1 (FLOAT)

**See GITHUB lab\_1\_4\_1\_float**

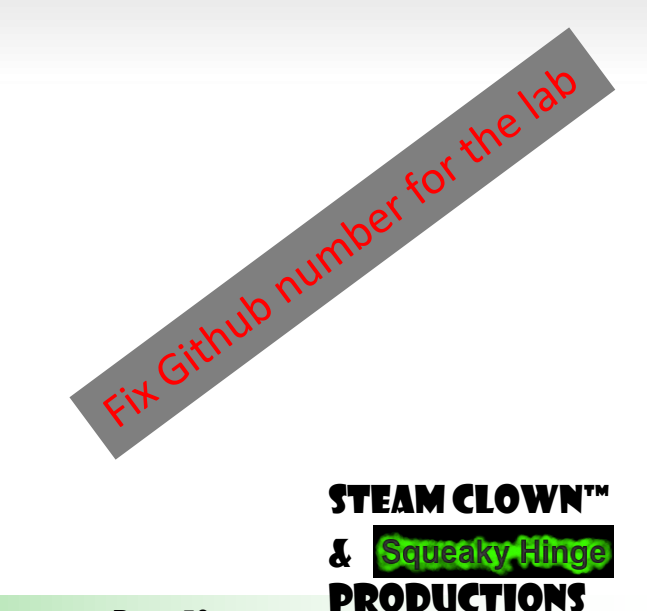

Page 58 **Decomposity** © Copyright 2017 STEAM Clown™

#### STEAM CLOWN™ PRODUCTION

# Reference Slides

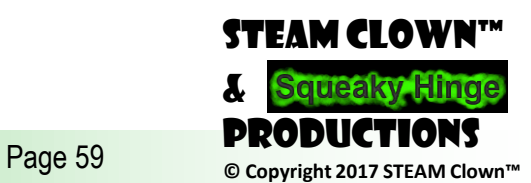

#### Source Material

- •Google search for C++ Sides
	- <http://stroustrup.com/Programming/lecture-slides.html>

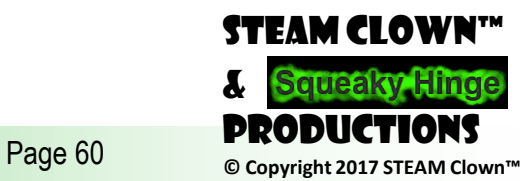

#### Variable Names - Cont

- Which do you like?
	- $\bullet$  i
	- t10
	- Exchange Rate  $\leftarrow$  exchangeRate
	- counter
	- DaysToTheEndOfTheWorld  $\leftarrow$  daysToTheEndOfTheWorld
	- TheNameOfAVariableWhichIsSoLongThatYouWillNotBeAbleToWriteItWithout Mistakes
	- $\bullet$
- What's Wrong?
	- 10t (does not begin with a letter)
	- Adiós\_Señora (contains illegal characters)
	- Exchange Rate (contains a space)

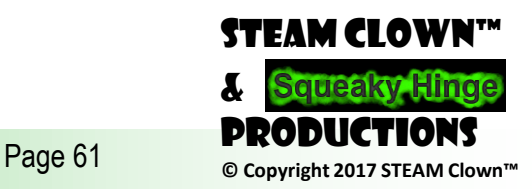